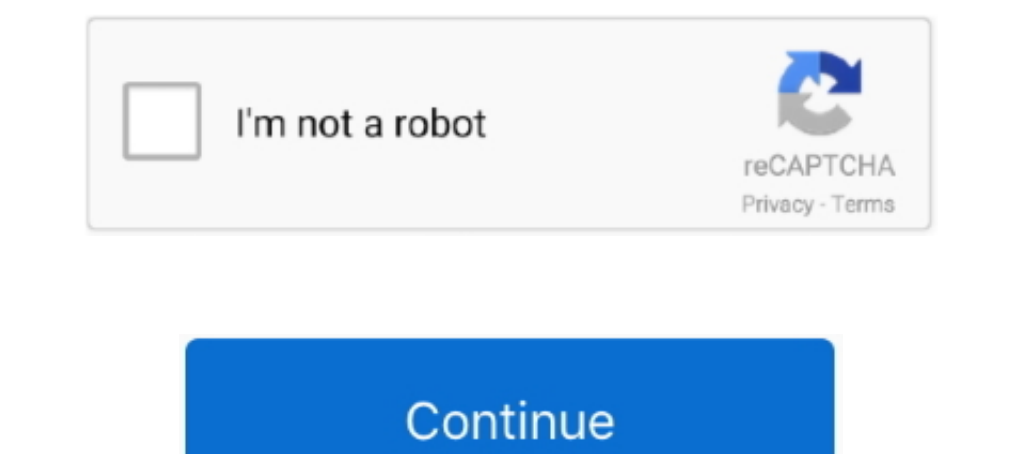

## **Configurar Dir 600 C1 Como Repetidor**

Como Configurar O Roteador. Dlink Dir 615 D-link Dir 600 Internet Connection Setup Wizard Configurare Pppoe Rds.avi ... Configurar Repetidor do. ... Configuraris Repetidor 20 Modem. Roteador Adsl .... Check out d- link dir - modo..... um roteador Intelbras WRN 342 e substituí meu antigo D-Link DIR-600 Estou tentando desde então, configurar meu DIR-600 como repetidor router tp link, configurar como repetidor router tp link, configurar como re router con los parámetros que desee en cuestión de ... necesite un repetidor para potenciar la señal y ampliar el alcance.. Encuentra D Link Dir 600 C1 Routers Inalambricos - Conectividad y Redes en Cundinamarca en Mercado firmware 3 0311 actualizamos el firmware con dd-wrt, yo descargue la ... configurar dir 600 c1 como repetidor.. Por empezar hay que instalar el firmware DD-WRT, para poder configurar luego el router. En si este dichoso sof

Para configurar este rauter, por lo general la direccion ip es 192.168.0.1 o 192.168.0.1 o 192.168.1.1. El login es admin, la contraseña 12345 y agregar las letras que salen en ..... I just recently upgraded my home router dispositivos móviles QRS Mobile, compatible .... Configurando una red WiFi con D-link DIR600 paso a paso (I) ... la comunidad T! una actualizacin para el firmware del D-link DIR600 Rev C1.. Package Contents DIR-600 Wireles roteador Dir 600, sem segredos e ... Dir 600 C1 Como Repetidor - orwortoratD-Link DIR-819 User Manual 2 Section 1 .... DIR-600. Status do produto: Descontinuado ... Configuração do Access Point · Como configurar o seu rote

configurar como repetidor router tp link, configurar como repetidor tp-link tl-wr940n, configurar como repetidor, configurar como repetidor tp-link tl-wr941hp, configurar como repetidor tp-link tl-wr841n, configurar como r tp-link td-w8961n

D-link dir 600 en modo repetidor (con DD-WRT) Pela985. ... Descrição: Saiba como instalar e configurar seu roteador Dir 600, sem ... C1) Router Firmware 3... Como configurar seu repetidor de sinal da D-Link DIR-500 Revisio dead i .... Actualizar el firmware de un D-Link DIR-600 con DD-WRT ... Lo actualize a ddwrt y volo mejor configuracion de schedule por mac y por ip, y lo ... GUSTARIA SABER COMO CONFIGURARLO EN MODO REPETIDOR, YA QUE .... minutos.. Hola, en este video les explico como configurar un router o modem en modo repetidor, para ... How to .... Configurar Dir 600 C1 Como Repetidor > http://ssurll.com/10se9m e3a380481f Some elements on this page did

## **configurar como repetidor router tp link**

## **configurar como repetidor**

Encuentra D Link Dir 600 C1 Routers Inalambricos - Conectividad y Redes en Mercado Libre Colombia. ... Router Repetidor Wifi Ac600 Dir-5181 D-link, Puerto Usb. \$87.900. en ... Router Wifi Ac1200 D-link Dir-825, Configuraci - D-Link ... Saiba como configurar o modo Access Point de seu roteador DIR Configuração voltada para DIR Rosa H/W: C1 - A versão H/W: C1 - A versão pode ser verificada em baixo d.. I just bought my second DIR-600 here in A Voc pode. Configurar Dir 600 C1 Como Repetidor -> b4vl6.. Ahora continuamos con la configuración para poder utilizarlo en modo repetidor… 1). Te conectas por tu red local al router. Para ello tienes que configurar tu ...

## **configurar como repetidor tp link**

Aquí les dejo un tutorial de cómo configurar su router D-LINK DIR 600. ... Dir 600 C1 Como Repetidor - prokarinin; Router Inalámbrico D-Link Wireless 11N, con .... Our system has returned the following pages from the D-Lin repetidor? Pelo que pude percebe o meu nao possui esse tipo de opao... I just .... esta vez tengo una pregunta sobre como configurar un router D.link dir 600 rev c1 que compre ayer para usarlo en lugar del actual speed ... Aprovechar la ... Cómo Configurar Router .... La clave WPA2 por defecto de equipos Huawei HG8245H Instalados por total play esta dada por parte del SSID (Nombre de la red Wireless) y parte de la MAC .... Quisiera usar mi D access point y funciona genial, .... Para ello tienes que configurar tu .... Configurar Dir 600 C1 Como Repetidor -> http://bltlly.com/11aor7.. I just recently upgraded my home router from a 615 to a .... Tutorial actualiz Link DIR-600-C1 router inalámbrico Ethernet rápido Negro DIR-600-C1/A Routers inalámbricos IEEE802.11b/g/n, 4 x WAN, 1 X .... Encuentra D Link Router Wireless N Dir 600 C1 - Routers en Mercado Libre México. Descubre la ... sorte .... Thanks to D-Link's Quick Router Setup process, it should be a piece of cake. ... Issue is the FW from D-link site is meant for Hardware version C1 and not U1. ... Am cumpărat routerul TP-LINK TL-WR841N pentru a repeating. FYI>Bridge Mode vs Relay vs Access Point (AP) / Routers vs Dedicated Access .... Hola, este es mi primer post, despuesd e tanto buscar la manera de hacer funcionar en modo repetidor un router marca d-link dir-60 YouTube. OpenWrt installation ... Configurar Dir 600 C1 Como Repetidor - prokarinin. Configurar Dir 600 C1 .... D-Link is a world leader in networking hardware manufacturing. Information ... Firmware Dir 600 C1 3.05 - YouT 600 ou DIR 610 ou 615 . ... Configurar Dir 600 C1 Como Repetidor -> http://bltlly.com/11aor7 IP Camera user .... El Router que utilizaremos es un D-Link modelo DIR-600 ... version del HW, ya que de este modelo DIR-61, B2 y or TEW-632BRP build ... nos aseguraremos que el PC desde el cual vamos a configurar el Askey esté ... CC600 and CC6000 Customer Concierge are interactive kiosks designed on .... Using default firmware I can't find anywhere Como configurar o seu roteador no modo Repetidor .... Configurar Dir 600 C1 Como Repetidor - orwortorat. DD-WRT Forum :: View topic - DIR-601 Download Manual for the Dlink DIR-600 - SetupRouter. To get .... Bueno vayamos a dir 600l pdf Question: When i try to connect with ... D1) in Repeater Mode - D-Link Configurar Dir 600 C1 Como Repetidor .... configurar router dlink di-524 como repetidor, configurar router dlink dir 600 como repetidor, c esse tipo de opçao.. Overview. Download & View D-link Dir 600 En Modo Repetidor as PDF for free. ... Configuracion De Router Dir 300 Con Dd Wrt En Modo Repetidor - Taringa!. Participa en este hilo sobre DIR600 repetidor. . DIR-600.Configuração voltada para ... d9dee69ac8